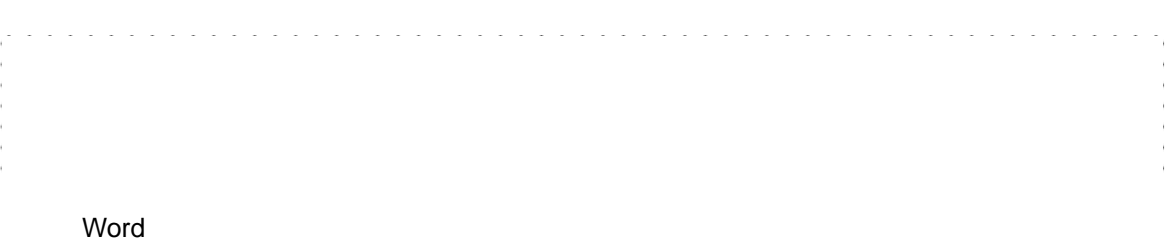

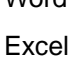

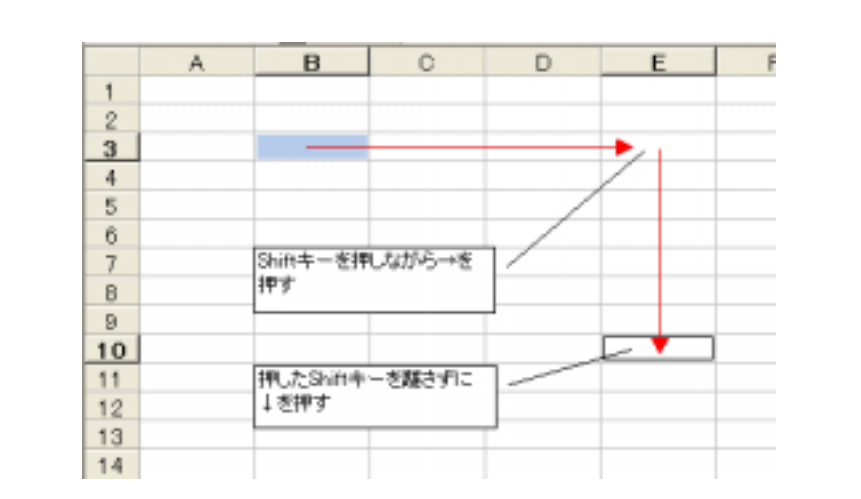

http://sweety.jp/honobono/faq/shocut.html#

Microsoft Accessibility

Windows XP

http://www.microsoft.com/japan/enable/products/keyboard/windowsxp.mspx

Windows Vista

http://windowshelp.microsoft.com/Windows/ja-JP/Help/2503b91d-d780-4c80-8f08-2f4 8878dc5661041.mspx?pf=true